# illumina®

# Soluția VeriSeq NIPT v2

Ghid de pregătire a locului

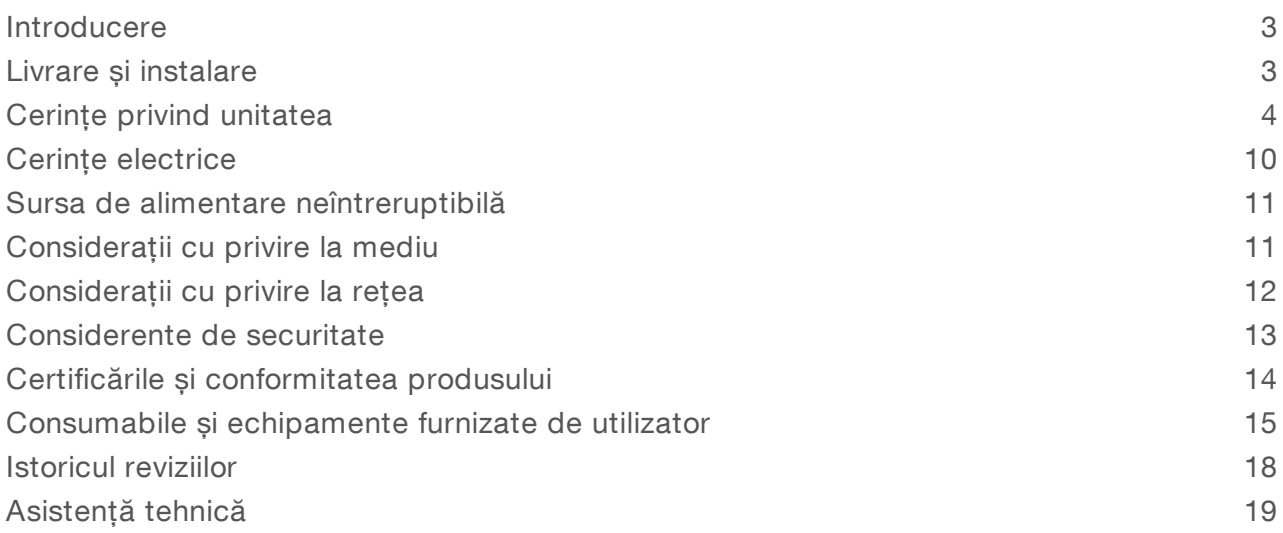

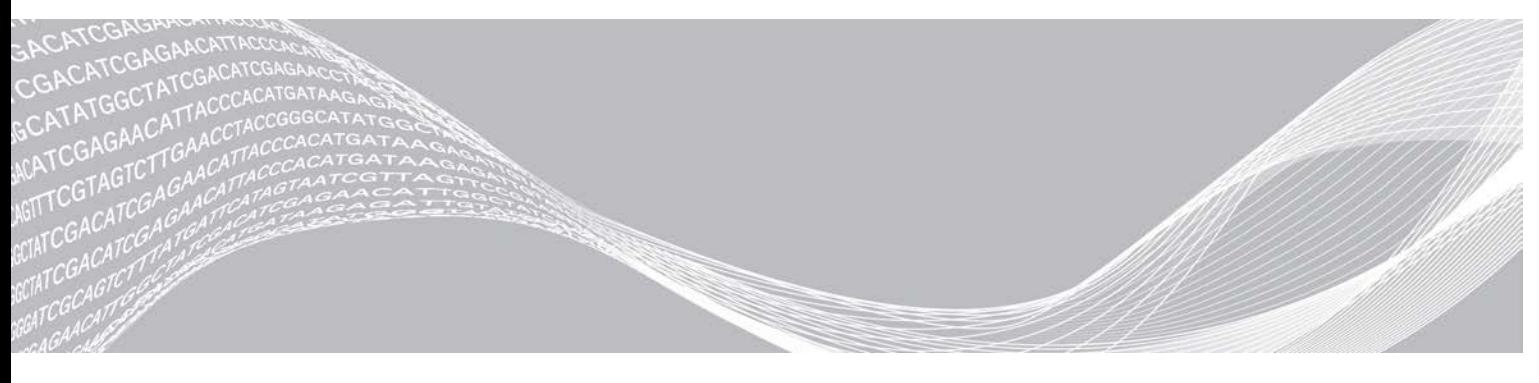

Nr. document 1000000099503 v00 RON English Source: 1000000076975 v01 Decembrie 2019 A SE UTILIZA LA DIAGNOSTICAREA IN VITRO PROPRIETATEA ILLUMINA

Prezentul document și conținutul său conștituie proprietatea Illumina, Inc. și a afiliaților săi ("Illumina") și sunt destinate exclusiv pentru utilizarea contractuală de către client în legătură cu folosirea produsului sau produselor descrise în prezentul document și în niciun alt scop. Acest document și conținutul său nu trebuie utilizate sau distribuite pentru niciun alt scop și/sau nici comunicate, divulgate sau reproduse în orice alt mod și în orice formă fără consimțământul prealabil acordat în scris de Illumina. Illumina nu transmite, în temeiul brevetelor sale, mărcilor sale comerciale, drepturilor sale de autor sau în temeiul dreptului comun, nicio licență și nici drepturi similare ale oricăror terți prin acest document.

Instrucțiunile din acest document trebuie respectate în mod strict și explicit de către personalul calificat și corespunzător instruit pentru a asigura utilizarea corespunzătoare și în siguranță a produsului descris/produselor descrise în acest document. Înainte de utilizarea acestui produs/acestor produse, întreg conținutul acestui document trebuie citit și înțeles în întregime.

FAPTUL DE A NU CITI COMPLET ȘI DE A NU RESPECTA ÎN MOD EXPLICIT TOATE INSTRUCȚIUNILE CUPRINSE ÎN PREZENTUL DOCUMENT POATE DUCE LA DETERIORAREA PRODUSULUI SAU PRODUSELOR, LA VĂTĂMAREA PERSOANELOR, INCLUSIV A UTILIZATORILOR SAU ALTOR PERSOANE ȘI LA DAUNE ALE ALTOR PROPRIETĂȚI ȘI VA ANULA ORICE GARANȚIE APLICABILĂ PRODUSULUI SAU PRODUSELOR.

ILLUMINA NU ÎȘI ASUMĂ NICIO RĂSPUNDERE CARE DECURGE DIN UTILIZAREA INADECVATĂ A PRODUSULUI SAU PRODUSELOR DESCRISE ÎN PREZENTUL DOCUMENT (INCLUSIV A COMPONENTELOR SAU SOFTWARE-ULUI ACESTORA).

© 2019 Illumina, Inc. Toate drepturile rezervate.

Toate mărcile comerciale sunt proprietatea Illumina, Inc. sau a proprietarilor lor respectivi. Pentru informații specifice privind mărcile comerciale, consultați [www.illumina.com/company/legal.html](http://www.illumina.com/company/legal.html).

#### <span id="page-2-0"></span>Introducere

Acest ghid oferă specificații și orientări pentru pregătirea centrului dvs. în vederea instalării și utilizării Soluției VeriSeq NIPT™ v2 Illumina®. Ghidul abordează următoarele subiecte:

- $\triangleright$  Considerente privind livrarea și instalarea
- $\blacktriangleright$  Cerințe privind unitatea
- $\blacktriangleright$  Cerințe electrice
- $\triangleright$  Considerații cu privire la mediu
- $\triangleright$  Considerații cu privire la rețea
- $\triangleright$  Considerente de securitate
- Certificările produselor
- $\triangleright$  Consumabile și echipamente furnizate de utilizator

#### Ghid de pregătire a centrului pentru NextSeq 550Dx

Soluția VeriSeq NIPT v2 necesită un instrument de secvențiere din noua generație. Dacă plănuiți să folosiți instrumentul Illumina NextSeq™ 550Dx, consultați *Ghidul de pregătire a locului destinat instrumentului NextSeq 550Dx (nr. document 1000000009869)* pentru detalii privind instalarea și utilizarea.

#### Resurse suplimentare

Paginile de asistență pentru soluția VeriSeq NIPT v2 de pe site-ul web Illumina oferă resurse suplimentare despre sistem. Aceste resurse includ software, instruire, produse compatibile și următoarea documentație. Întotdeauna verificați paginile de asistență pentru cele mai recente versiuni.

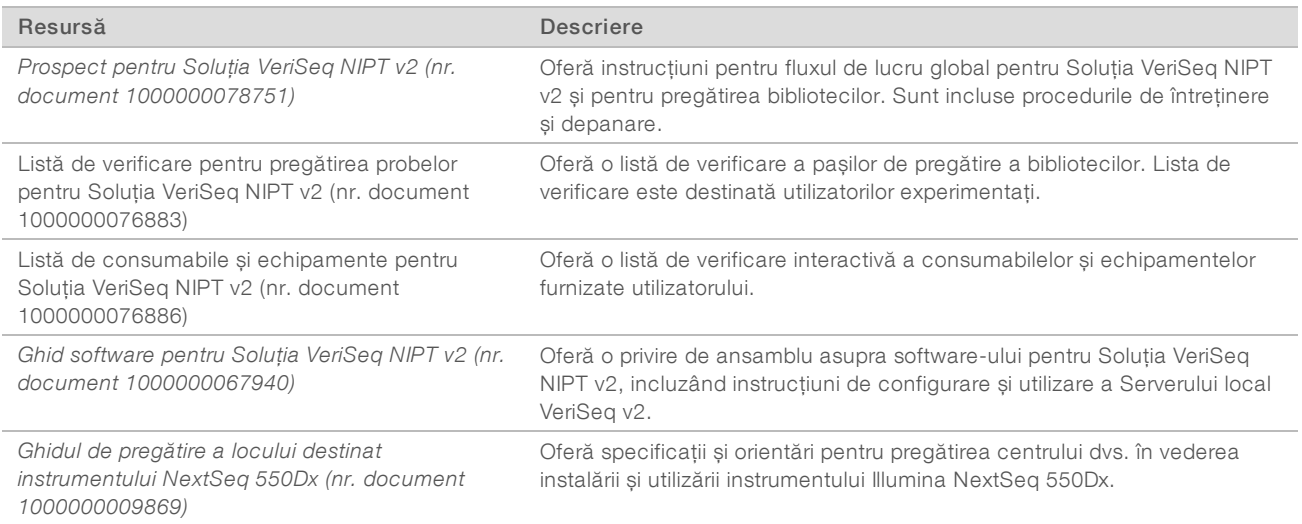

## <span id="page-2-1"></span>Livrare și instalare

Folosiți informațiile furnizate în această secțiune ca să vă pregătiți pentru livrarea și instalarea serverului local VeriSeq v2 și a Hamilton<sup>®</sup> VeriSeq NIPT Microlab<sup>®</sup> STAR™.

## Serverul local VeriSeq v2 Livrare și instalare

Un furnizor autorizat de servicii livrează, dezambalează și poziționează serverul local VeriSeq v2. Un reprezentant Illumina instalează serverul local VeriSeq v2. Spațiul trebuie să fie pregătit anterior livrării.

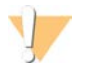

#### **ATENTIE**

Numai personalul autorizat poate dezambala, instala sau muta serverul local VeriSeq v2.

#### Dimensiunile și conținutul cutiei cu serverul local VeriSeq v2

Serverul local VeriSeq v2 și accesoriile sale sunt expediate într-o cutie de carton. Folosiți următoarele dimensiuni pentru a stabili planurile de transport, montare și depozitare.

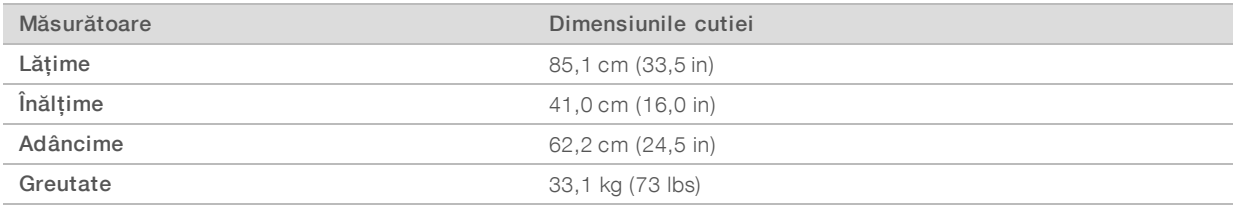

Cutia conține serverul și următoarele componente:

- cabluri de alimentare specifice pentru țara respectivă (2)
- $\triangleright$  carcasă albă
- **b** chei pentru carcasă
- Adaptor port pentru ecran la DVI
- Certificat de conformitate (semnat și datat)

#### Livrarea și instalarea VeriSeq NIPT Microlab STAR

Un reprezentant Hamilton livrează, dezambalează și poziționează VeriSeq NIPT Microlab STAR. Spațiul trebuie să fie pregătit anterior livrării.

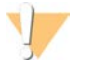

#### **ATENTIE**

Numai personalul autorizat poate dezambala, instala sau muta VeriSeq NIPT Microlab STAR.

#### Cerințe privind depozitarea plasmei

În vederea instalării și instruirii, veți avea nevoie de un congelator cu temperatura între -85°C și -65°C pentru a depozita probele de plasmă. Maximum opt cutii de plasmă vor fi expediate cu fiecare instrument VeriSeq NIPT Microlab STAR. Dimensiunea cutiilor de plasmă este următoarea:

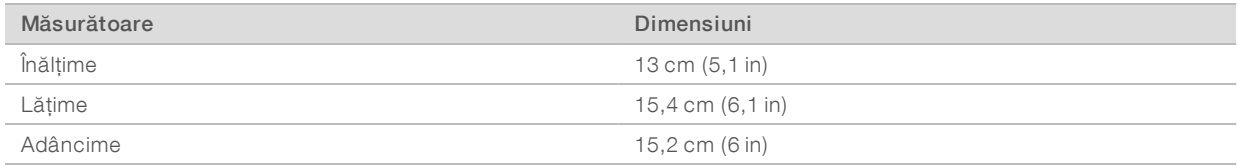

#### <span id="page-3-0"></span>Cerințe privind unitatea

Folosiți specificațiile și cerințele furnizate în această secțiune pentru a configura spațiul din unitatea dvs.

#### Dimensiuni echipamente

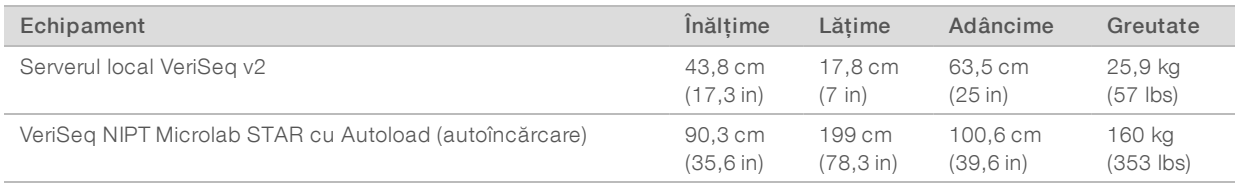

#### Cerințe privind amplasarea serverului local VeriSeq v2

Poziționați serverul local VeriSeq v2 pentru a permite următoarele:

- <sup>u</sup> racordarea prin cablu de alimentare la două prize electrice și decuplarea rapidă;
- $\triangleright$  ventilația corespunzătoare;
- ouă prize electrice standard la o distanță de cel mult 1,8 m (6 ft) de server;
- <sup>u</sup> o priză de rețea aflată la o distanță de cel mult 1,8 m (6 ft) de server (sau cablu de rețea mai lung furnizat de client);
- ▶ o adresă IP statică rezervată;
- acces pentru intervențiile de service.

#### **U** NOTĂ

Dacă alegeți să poziționați serverul într-un rack, acesta necesită o unitate de rack de dimensiunea 4U.

Un server poziționat pe verticală trebuie să fie accesibil din toate părțile, cu următoarele dimensiuni minime ale spațiului liber din jur:

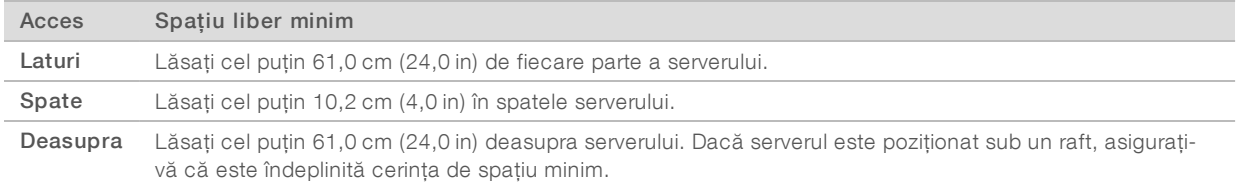

#### Cerințe privind amplasarea VeriSeq NIPT Microlab STAR

Poziționați VeriSeq NIPT Microlab STAR pentru a permite următoarele:

- ventilația corespunzătoare;
- inci prize electrice standard la o distanță de cel mult  $1,8$  m (6 ft);
- $\triangleright$  două prize electrice standard suplimentare în scopuri de service la o distanță de cel mult 1,8 m (6 ft);
- <sup>u</sup> o priză de rețea aflată la o distanță de cel mult 1,8 m (6 ft) (sau cablu de rețea mai lung furnizat de client);
- <sup>u</sup> spațiu pe bancul de lucru la dreapta sau la stânga instrumentului pentru a permite amplasarea PC-ului și a monitorului;
- <sup>u</sup> spațiu sub instrument pentru a permite amplasarea pompei de vid, coșurilor de gunoi, sticlei cu reziduuri și unității de comandă CPAC (echipament accesoriu furnizat la achiziția VeriSeq NIPT Microlab STAR);
- <sup>u</sup> spațiu pentru un coș de gunoi sub toboganul de deșeuri pentru vârfurile capetelor CO-RE la stânga instrumentului (~26 cm sau 10,2 in).

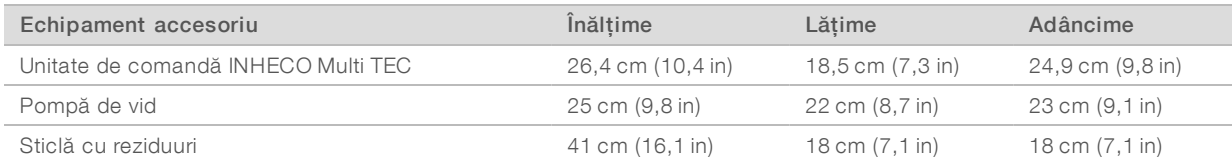

#### Cerințe privind depozitarea reactivilor

Următoarele tabele furnizează temperatura și dimensiunile de depozitare pentru reactivii destinați Soluției VeriSeq NIPT v2. Asigurați-vă că țineți cont de cerințele privind depozitarea pentru setul de reactivi al sistemului dvs. de secvențiere.

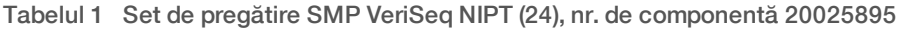

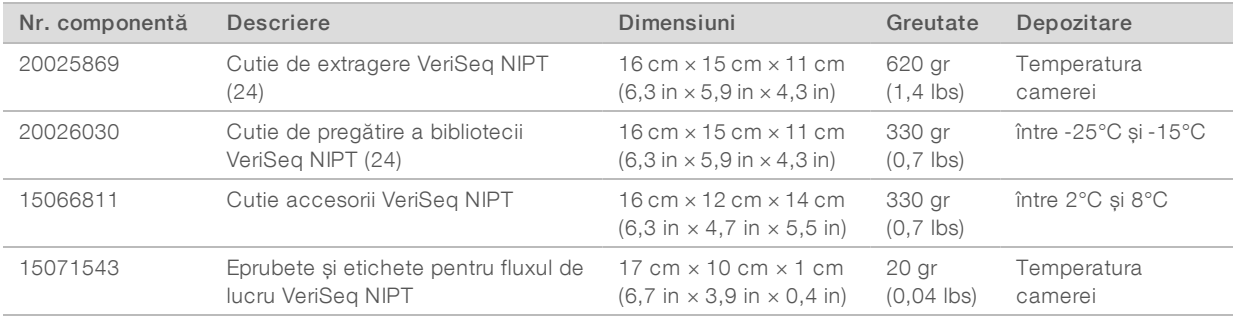

#### Tabelul 2 Set de pregătire SMP VeriSeq NIPT (48), nr. de componentă 15066801

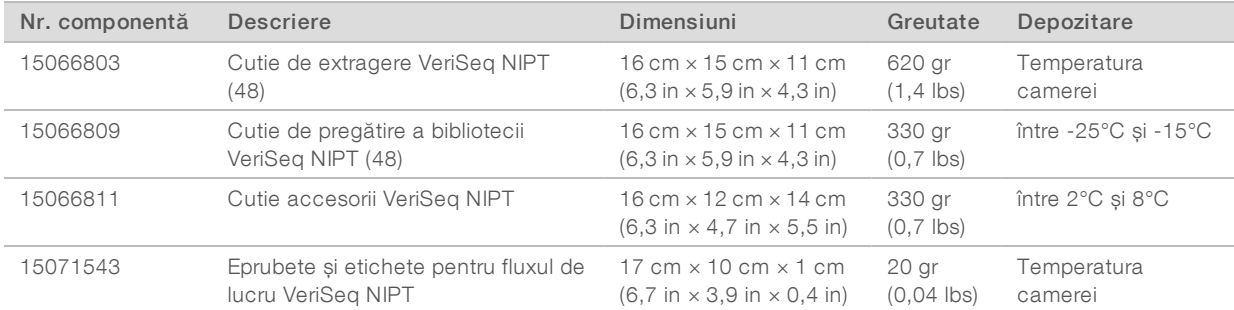

#### Tabelul 3 Set de pregătire SMP VeriSeq NIPT (96), nr. de componentă 15066802

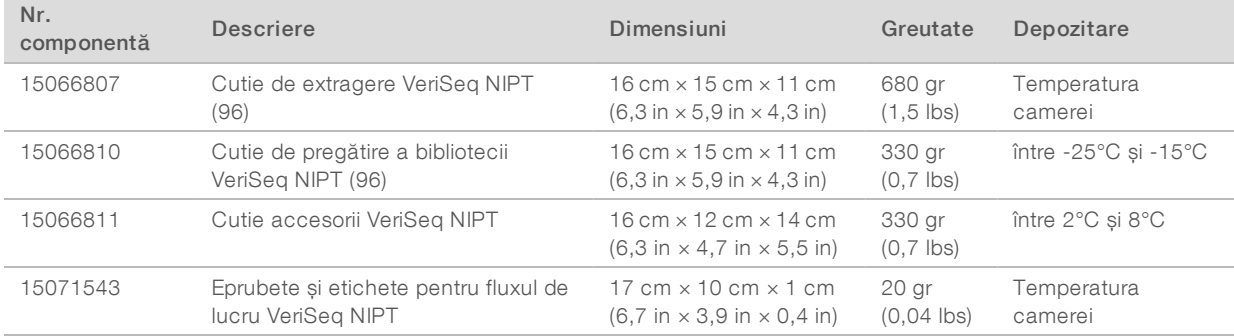

## Zona pre-PCR

Înainte de a începe lucrul în laborator, stabiliți zone de depozitare speciale și proceduri de laborator pentru a evita contaminarea produselor PCR. Produsele PCR pot contamina reactivi, instrumente și probe, întârziind operațiunile normale și provocând rezultate inexacte.

Folosiți următoarele orientări pentru a evita contaminarea încrucișată.

- Stabiliți o zonă pre-PCR cu intrări dedicate pentru procesele pre-PCR.
- <sup>u</sup> Asigurați-vă că personalul de laborator nu trebuie să treacă prin nicio zonă post-PCR din laborator pentru a avea acces la zona pre-PCR.
- **Amplasați VeriSeq NIPT Microlab STAR în zona pre-PCR.**
- <sup>u</sup> Nu treceți materiale sau echipamente din nicio zonă post-PCR în zona pre-PCR.
- Deoarece fluxul de lucru al Soluției VeriSeq NIPT v2 nu include o etapă PCR, sistemul dvs. de secvențiere din noua generație poate fi amplasat în zona pre-PCR, cu excepția cazului în care este folosit pentru alte aplicații.

#### Exemplu de amenajare a laboratorului

Următoarea figură furnizează un exemplu de amenajare pentru 1 VeriSeq NIPT Microlab STAR, 2 instrumente Illumina NextSeq 550Dx și echipament de laborator auxiliar. Acest exemplu de amenajare necesită aproximativ 35 de metri pătrați (377 picioare pătrate). Serverul local VeriSeq v2 și sursa de alimentare UPS nu trebuie amplasate în laborator și intenționat nu sunt prezentate în exemplul de amenajare.

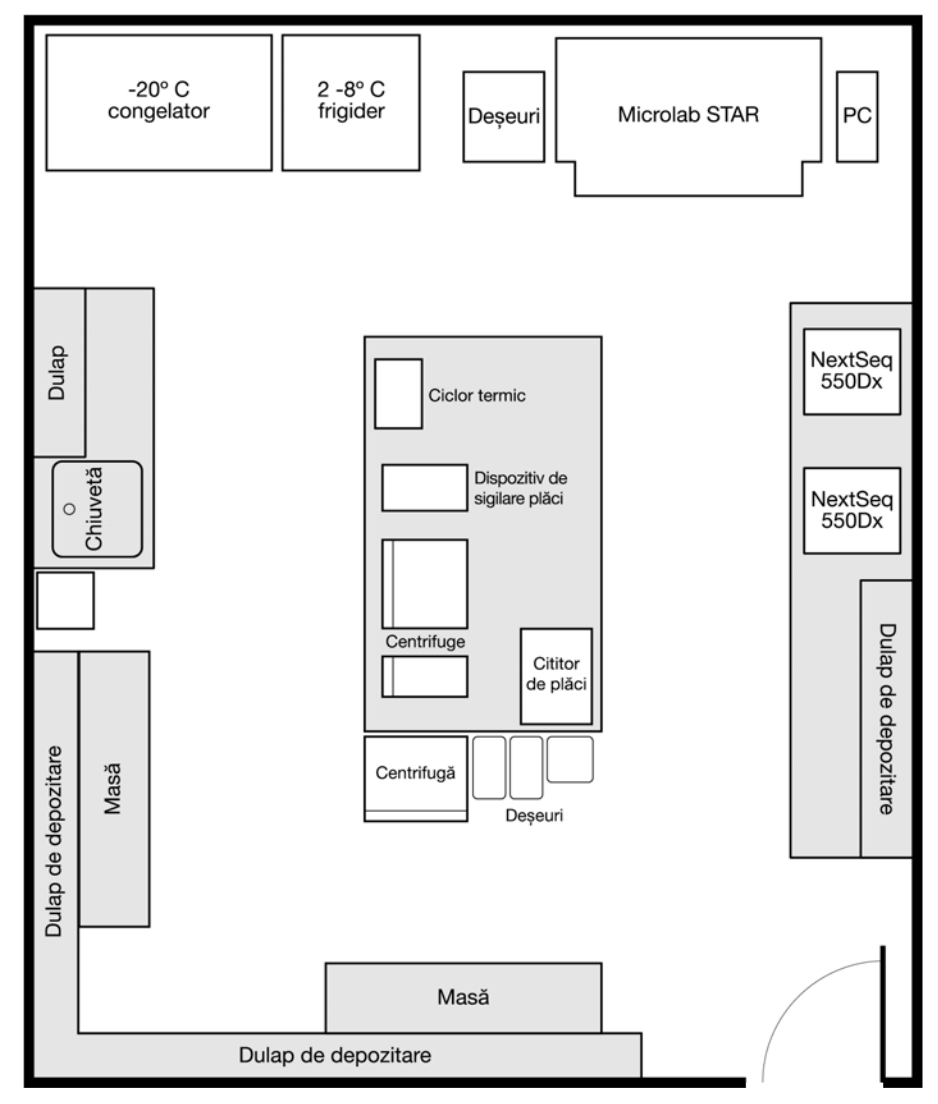

Figura 1 Exemplu de amenajare a laboratorului pentru soluția VeriSeq NIPT™ v2 (nu este la scară)

## Cerințe privind imprimarea codului de bare

Respectați următoarele orientări când imprimați etichete cu coduri de bare pentru eprubeta pentru sânge Streck.

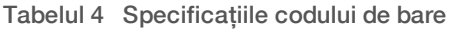

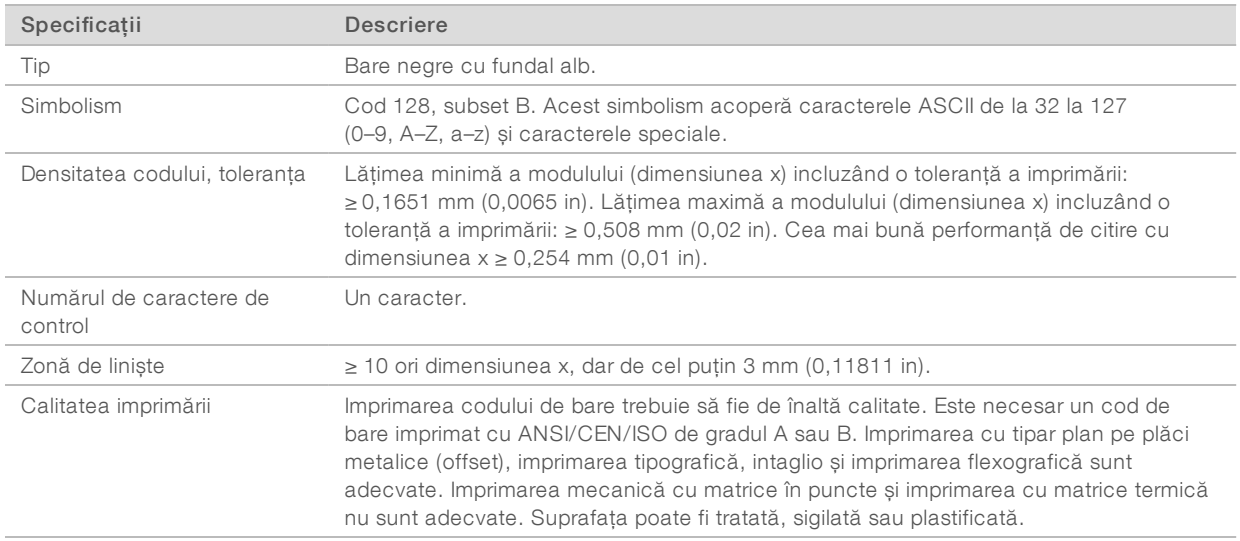

Figura 2 Dimensiunile codului de bare С  $B \cdot$ C F Ė Ď 036 871 7

A

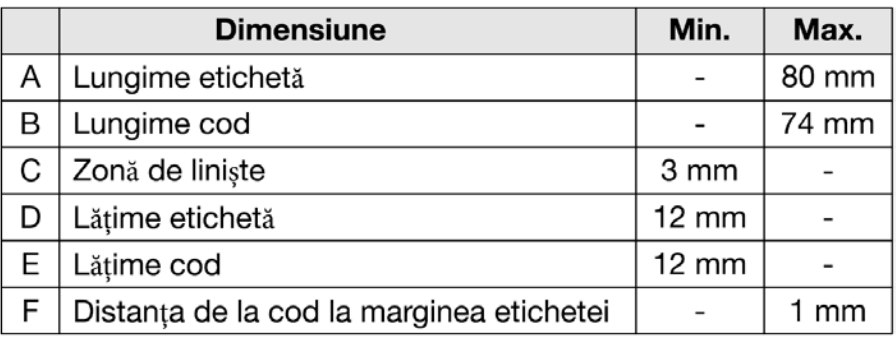

## <span id="page-9-0"></span>Cerințe electrice

## Specificații privind alimentarea cu energie electrică a serverului local VeriSeq v2

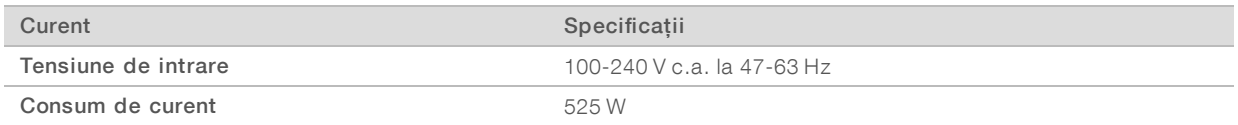

## Specificații privind alimentarea cu energie electrică a VeriSeq NIPT Microlab STAR

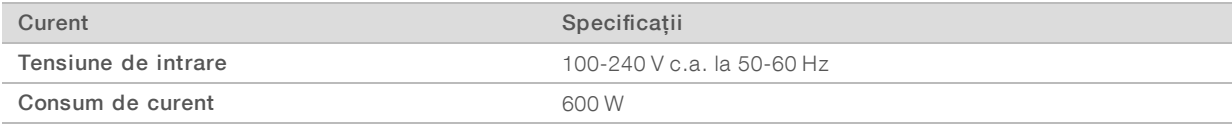

#### Prize de curent

Unitatea dvs. trebuie să fie dotată cu următoarele prize.

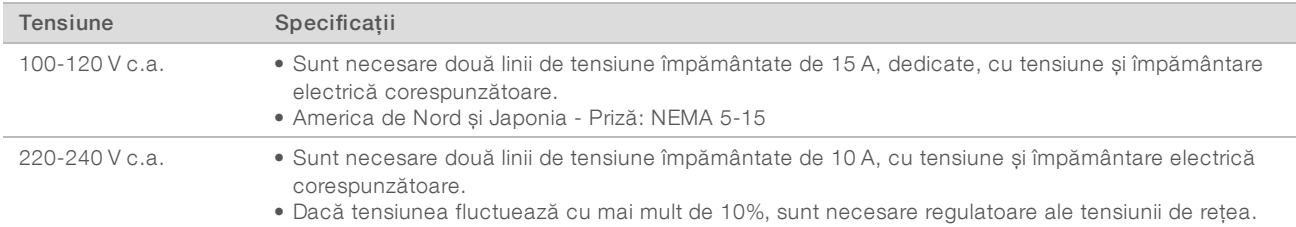

#### Împământare de protecție

Instrumentul are o conexiune la împământarea de protecție prin carcasă. Împământarea de protecție revine la o valoare de referință sigură prin intermediul împământării de siguranță a cablului de alimentare. Conexiunea pentru împământarea de protecție a cablului de alimentare trebuie să fie în stare bună de funcționare atunci când utilizați acest dispozitiv.

#### Cabluri de alimentare

Serverul local VeriSeq v2 are prize de curent conforme standardului internațional IEC 60320 C13 și este expediat cu două cabluri de alimentare specifice regiunii respective.

Tensiunile periculoase sunt eliminate din server numai atunci când cablurile de alimentare sunt deconectate de la sursa de alimentare cu c.a.

Pentru a obține prize de curent sau cabluri de alimentare echivalente conforme cu standardele locale, consultați un furnizor terț, precum Interpower Corporation (www.interpower.com).

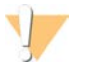

#### ATENȚIE

Nu folosiți niciodată un prelungitor pentru a conecta serverul la o sursă de alimentare.

Nr. document 1000000099503 v00 RON English Source: 1000000076975 v01 A SE UTILIZA LA DIAGNOSTICAREA IN VITRO

#### Siguranțe

<span id="page-10-0"></span>Serverul local VeriSeq v2 nu conține siguranțe ce pot fi înlocuite de utilizator.

#### Sursa de alimentare neîntreruptibilă

Illumina recomandă utilizarea unei surse de alimentare neîntreruptibilă (UPS) furnizate de utilizator. Illumina nu este răspunzătoare pentru pierderile de date cauzate de întreruperile de curent, indiferent dacă serverul este conectat sau nu la o sursă UPS. Adesea, alimentarea sprijinită de generator nu este neîntreruptibilă, așa că poate avea loc o scurtă pană de curent înainte de reluarea alimentării. Aceste pene de curent întrerup analiza și transferul de date.

Următorul tabel include recomandările UPS pentru server. Tensiunea de ieșire pentru modelele recomandate variază în funcție de regiunea dvs.

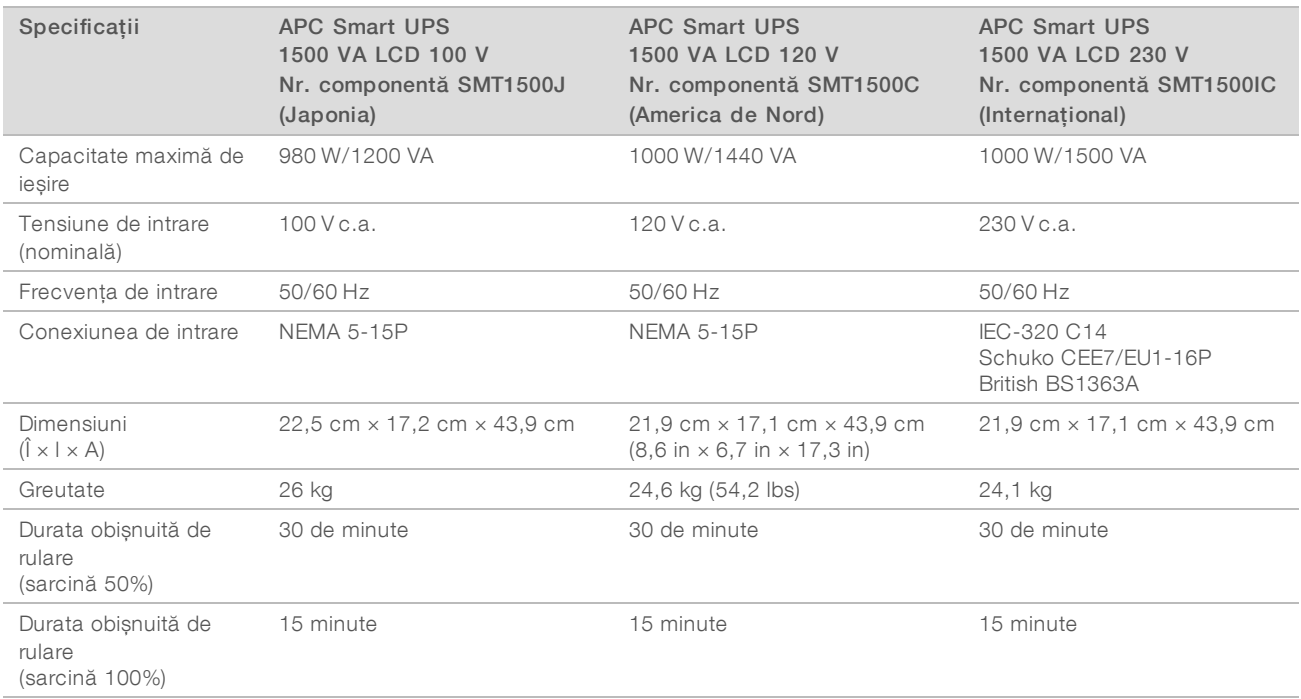

#### <span id="page-10-1"></span>Considerații cu privire la mediu

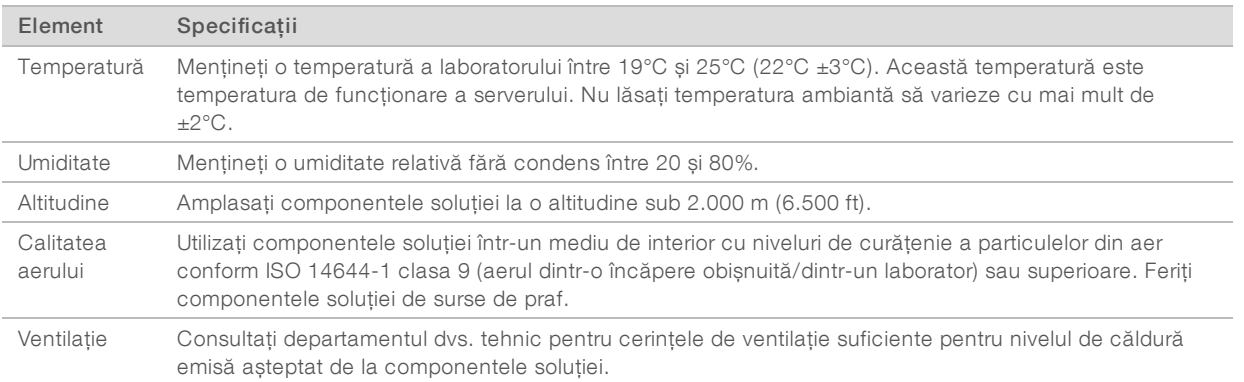

Nr. document 1000000099503 v00 RON

English Source: 1000000076975 v01

#### Căldura emisă

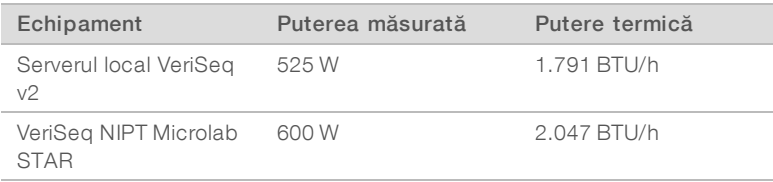

#### Zgomot generat

Serverul local VeriSeq v2 este răcit cu aer. Zgomotul de la ventilator este audibil atunci când serverul procesează.

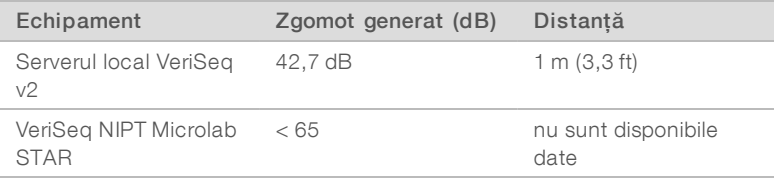

<span id="page-11-0"></span>O măsurare de < 62 dB este între limitele unei conversații normale la o distanță de aproximativ 1 m (3,3 ft).

#### Considerații cu privire la rețea

Treceți în revistă următoarele considerente și cerințe privind rețeaua înainte de a instala serverul local VeriSeq v2.

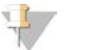

#### NOTĂ

Înainte de instalare, trebuie să completați și să returnați *Formularul pre-instalare pentru serverul local VeriSeq v2*. Unele dintre informațiile din această secțiune sunt necesare pentru formular.

Configurarea serverului necesită următoarele componente de rețea:

- $\blacktriangleright$  adresa gateway implicită
- adresa IP a serverului DNS
- <sup>u</sup> o adresă IP statică, dedicată
- <sup>u</sup> o mască de subrețea pentru adresa IP statică
- $\blacktriangleright$  un server SMTP
- <sup>u</sup> numele de gazdă sau adresa IP a unui server NTP accesibil.
- **Dialis [Opțional]** Numele de gazdă sau adresa IP a unui al doilea server NTP de folosit drept backup.

Suportul general pentru rețea include următoarele cerințe și recomandări:

- <sup>u</sup> O conexiune de 1 gigabit între server și rețea. Realizați această conexiune direct sau printr-un switch de rețea.
- <sup>u</sup> Pentru a arhiva date, folosiți un dispozitiv de stocare în rețea care utilizează Common Internet File System (CIFS).
- <sup>u</sup> Rugați-l pe specialistul dvs. IT să analizeze activitățile de întreținere a rețelei pentru a depista eventuale riscuri de compatibilitate cu sistemul.

## Cerința privind accesul la distanță

Accesul la distanță la rețeaua dvs. este necesar pentru a ajuta echipa de asistență tehnică Illumina să depaneze și să rezolve rapid problemele. Asigurați-vă că PC-ul VeriSeq NIPT Microlab STAR și orice sisteme de secvențiere se află într-o rețea exterioară. Orice software de asistență la distanță folosit de echipa de asistență tehnică Illumina include securitatea end-to-end a datelor, nu necesită deschiderea de breșe în firewall și va respecta următoarele măsuri de precauție:

- Sesiunile de acces la distanță trebuie inițiate de către client, care trebuie să participe la acestea, și pot fi încheiate în orice moment.
- <sup>u</sup> Permisiunea clientului este întotdeauna necesară înainte de orice inițiere de partajare de ecran, control la distanță sau transfer de date.
- $\triangleright$  Acțiunile personalului de asistență tehnică sunt vizibile pentru client în orice moment.
- **De Controalele de securitate locale nu sunt niciodată suprascrise.**
- <span id="page-12-0"></span><sup>u</sup> Toate activitățile din rețea sunt înregistrate în jurnal și clienții pot înregistra sesiuni în scopul evaluării.

#### Considerente de securitate

Serverul local VeriSeq v2 și computerul de control VeriSeq NIPT Microlab STAR comunică folosind mesaje necriptate prin HTTP. Pentru a proteja securitatea serverului, serverul local VeriSeq v2 permite conectarea externă la sistemul său de operare doar personalului de service autorizat Illumina. Suplimentați acest design cu:

- <sup>u</sup> O rețea LAN securizată, configurată cu un firewall care să asigure că serverul nu este vizibil în exterior și care să limiteze vizibilitatea comunicării HTTP.
- <sup>u</sup> Acces fizic limitat la server, pentru a preveni îndepărtarea controlerului RAID, a unităților de disc, precum și accesul la date.

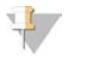

#### NOTĂ

Serverul local VeriSeq v2, care conține informații anonimizate despre probe, nu este criptat. Limitați accesul la server ca strategie de menținere a securității.

#### Software antivirus

Este recomandat să folosiți un software antivirus la alegerea dvs. pe computerul de control VeriSeq NIPT Microlab STAR, pentru a vă proteja împotriva virușilor. Pentru a evita pierderile de date sau întreruperile, configurați software-ul antivirus după cum urmează:

- Configurați pentru scanări manuale. Nu permiteți scanările automate.
- **Efectuati scanările manuale doar atunci când instrumentul nu este folosit.**
- <sup>u</sup> Setați actualizările să se descarce fără autorizarea utilizatorului, dar fără a se instala.
- <sup>u</sup> Nu faceți actualizări în timpul utilizării instrumentului sau a serverului. Faceți actualizări doar atunci când este sigur să reporniți computerul de control.
- <sup>u</sup> Nu reporniți computerul automat după actualizare.
- <sup>u</sup> Excludeți directorul și unitățile de date ale aplicației de la orice protecție în timp real a sistemului de fișiere. Aplicați această setare directoarelor C:\Illumina și Z:\ilmn.
- <sup>u</sup> Opriți Windows Defender. Acest produs Windows poate afecta resursele sistemului de operare folosite de software-ul Illumina.

#### Actualizările Windows

Pentru a vă securiza datele, este recomandat să aplicați toate actualizările critice de securitate Windows computerului de control VeriSeq NIPT Microlab STAR, pe baza unui program regulat. Instrumentul trebuie să fie inactiv atunci când se aplică actualizările, deoarece unele actualizări necesită o repornire completă a sistemului. Actualizările cu caracter general pot afecta mediul de operare al sistemului și nu sunt acceptate.

Dacă nu sunt posibile actualizările de securitate, printre alternativele la activarea Windows Update se numără următoarele:

- ▶ O protecție prin firewall mai robustă și izolarea rețelei (LAN virtual).
- Stocarea la nivel local pe unități USB.
- <sup>u</sup> Gestionarea și comportamentul utilizatorilor, pentru a evita folosirea inadecvată a computerului de control și pentru a asigura controalele corespunzătoare bazate pe permisiuni.

Pentru mai multe informații cu privire la alternativele pentru Windows Update, contactați departamentul Asistență tehnică al Illumina.

#### Software de la terți

Illumina oferă asistență doar pentru software-ul furnizat la instalare.

Chrome, Java, Box și alte programe software de la terți nu sunt testate și pot interfera cu performanța și securitatea. De exemplu, RoboCopy întrerupe streaming-ul efectuat de suita de software de control. Întreruperea poate provoca date de secvențiere corupte sau lipsă.

#### Comportamentul utilizatorilor

Computerul de control al instrumentelor și serverul sunt concepute să execute Soluția VeriSeq NIPT v2. Nu le considerați computere cu destinație generală. Din motive de calitate și securitate, nu le utilizați pentru navigarea pe internet, verificarea e-malurilor, trecerea în revistă a documentelor sau alte activități care nu sunt necesare. Aceste activități pot duce la degradarea performanței sau pierderea de date.

#### <span id="page-13-0"></span>Certificările și conformitatea produsului

Serverul local VeriSeq v2 este certificat conform următoarelor standarde.

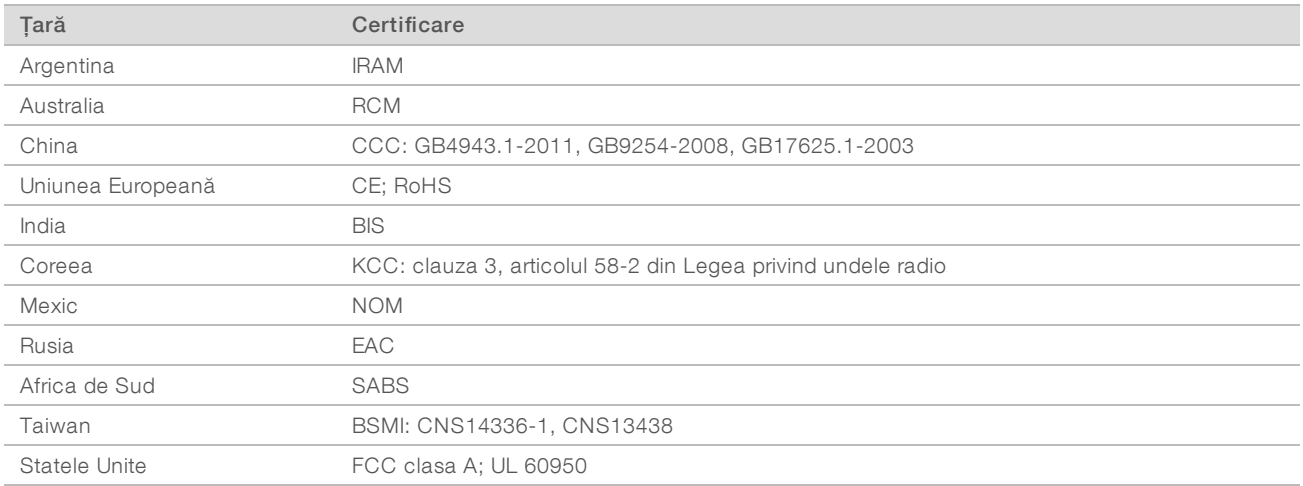

## <span id="page-14-0"></span>Consumabile și echipamente furnizate de utilizator

Următoarele consumabile și echipamente furnizate de utilizator sunt folosite pentru secvențiere, întreținere și depanare.

#### Echipamente necesare, nefurnizate

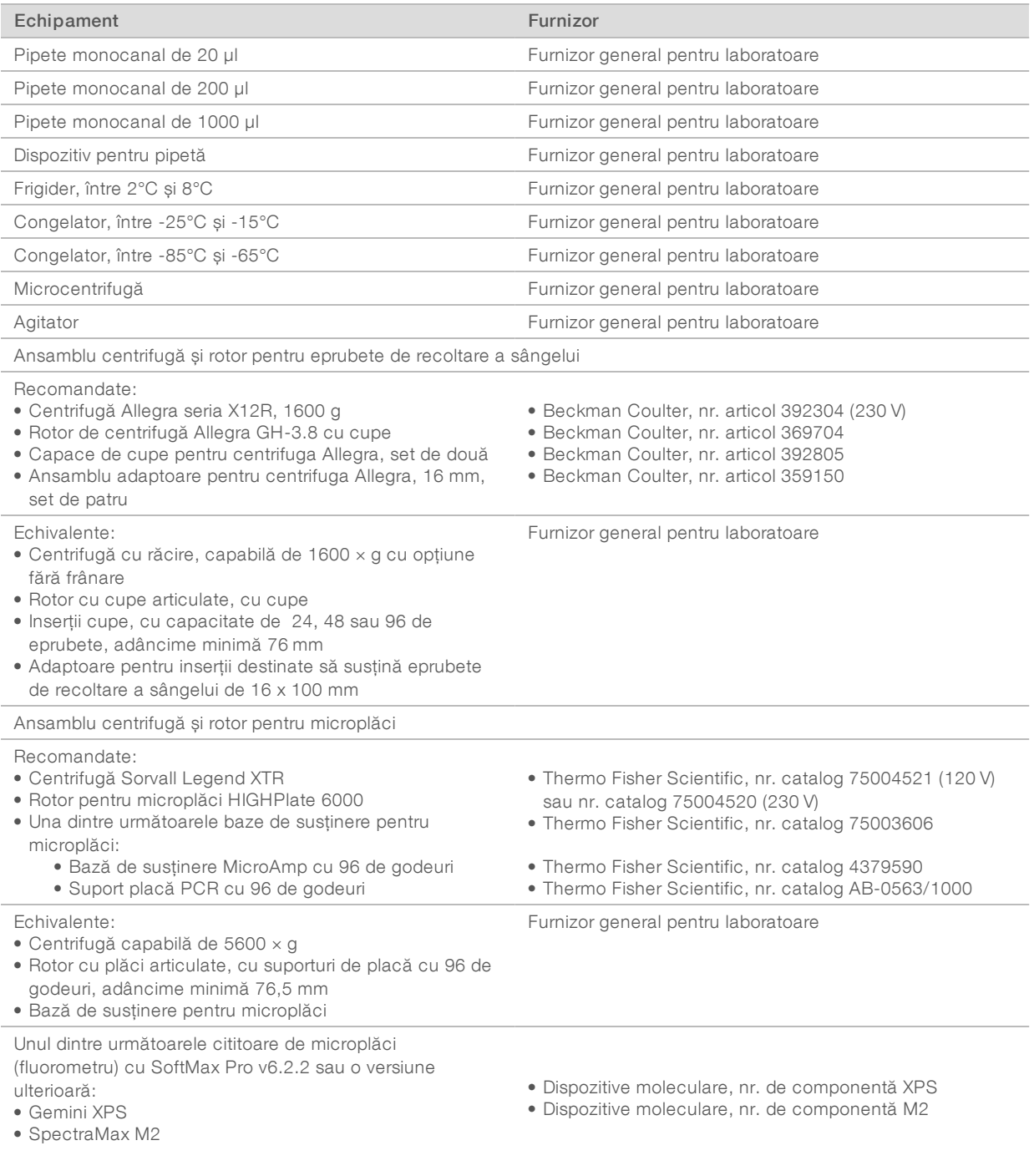

Nr. document 1000000099503 v00 RON English Source: 1000000076975 v01

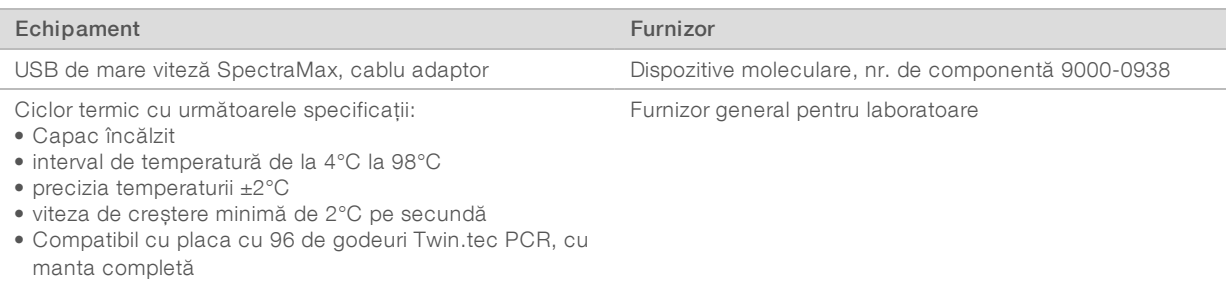

## Echipamente opționale, nefurnizate

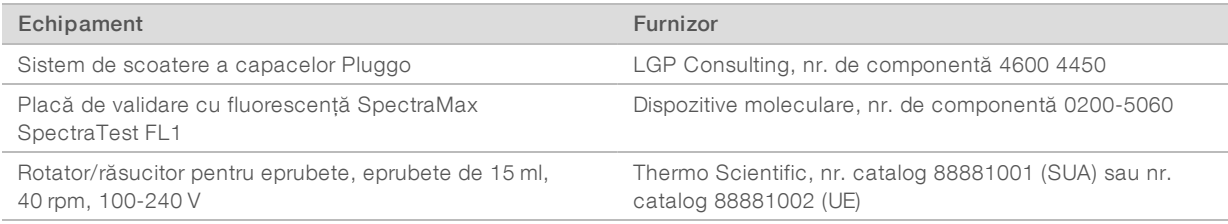

#### Consumabile necesare, nefurnizate

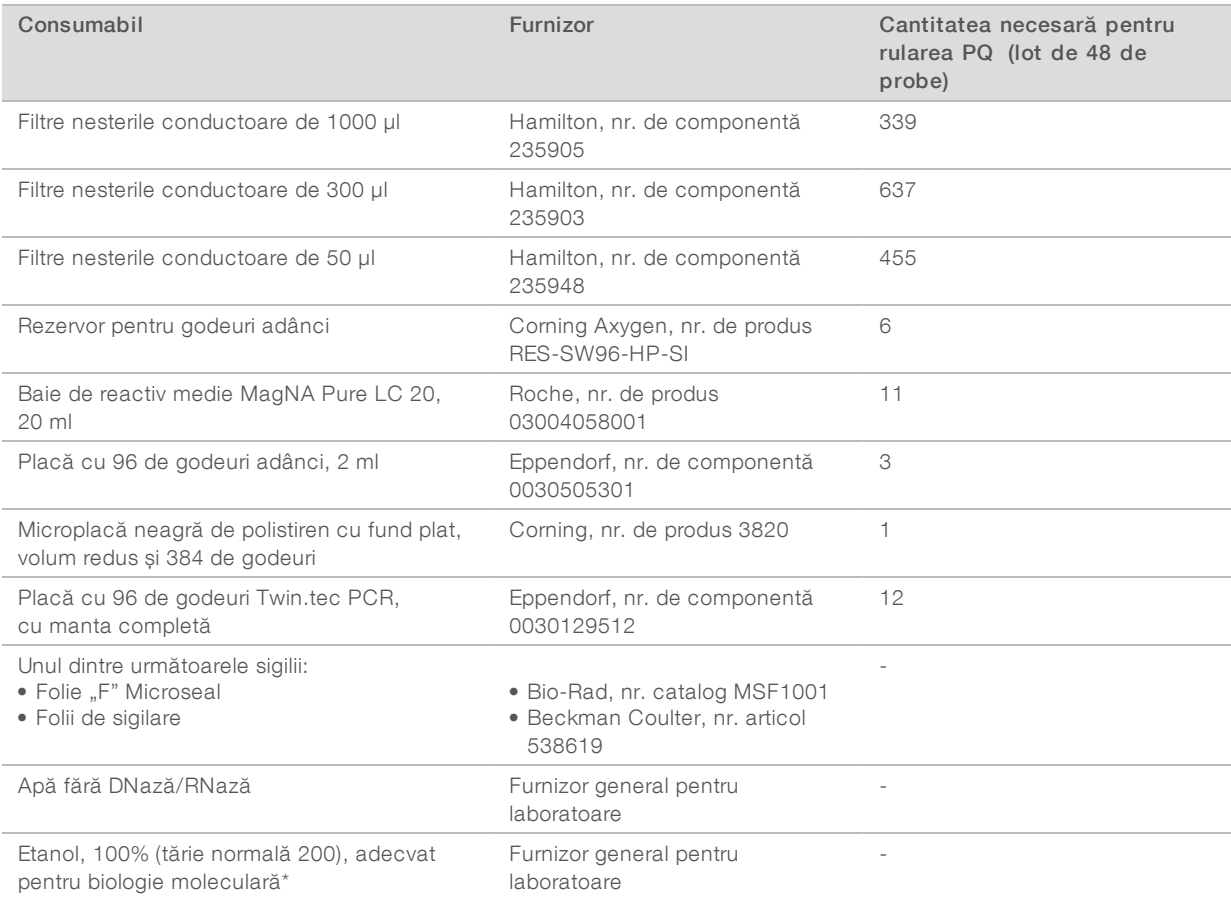

Nr. document 1000000099503 v00 RON English Source: 1000000076975 v01

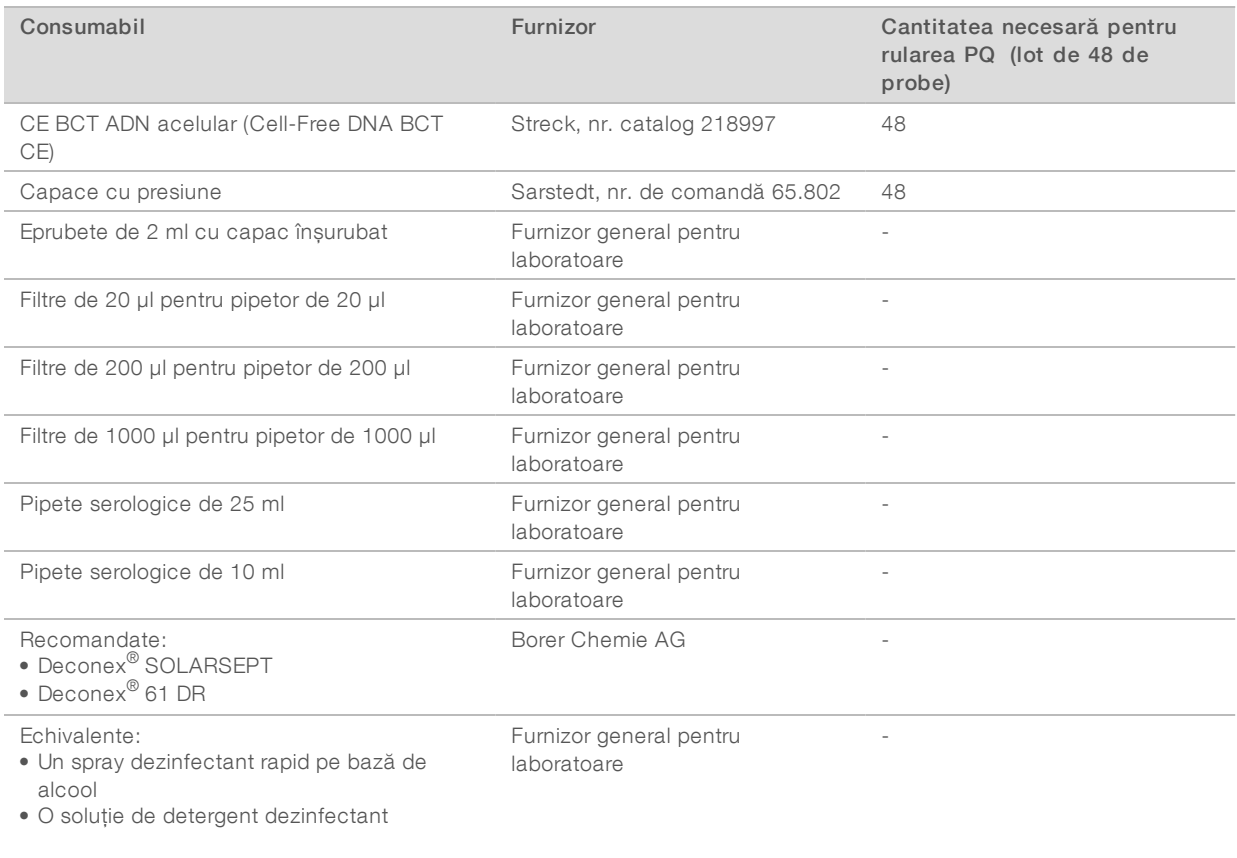

\* Etanolul inadecvat pentru biologie moleculară poate afecta negativ performanța testării.

## Consumabile opționale, nefurnizate

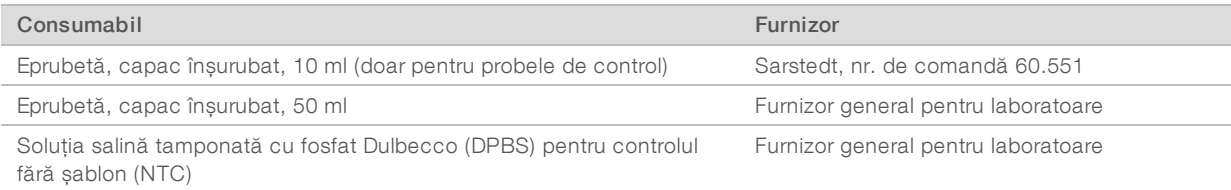

#### <span id="page-17-0"></span>Istoricul reviziilor

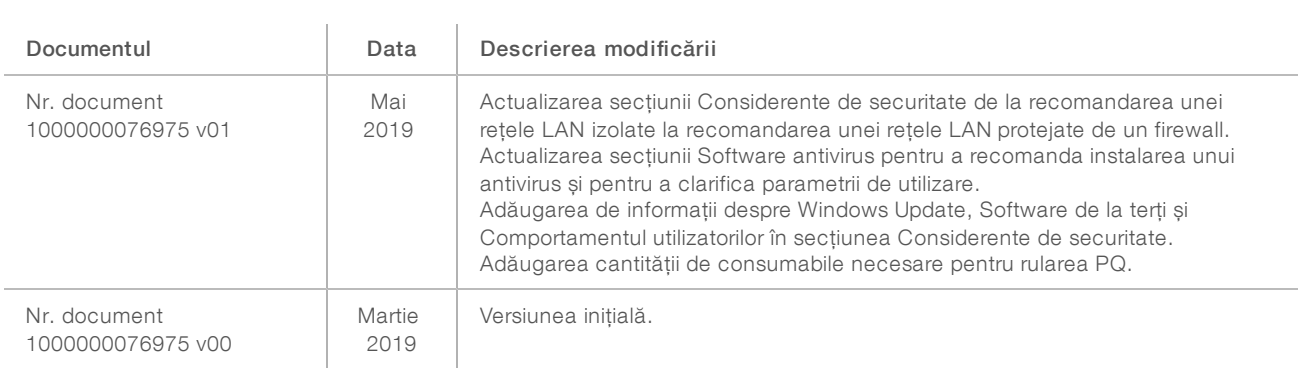

#### <span id="page-18-0"></span>Asistență tehnică

Pentru asistență tehnică, contactați departamentul Asistență tehnică al Illumina.

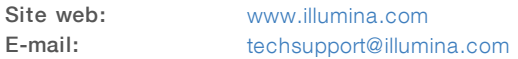

Numere de telefon pentru Asistență clienți Illumina

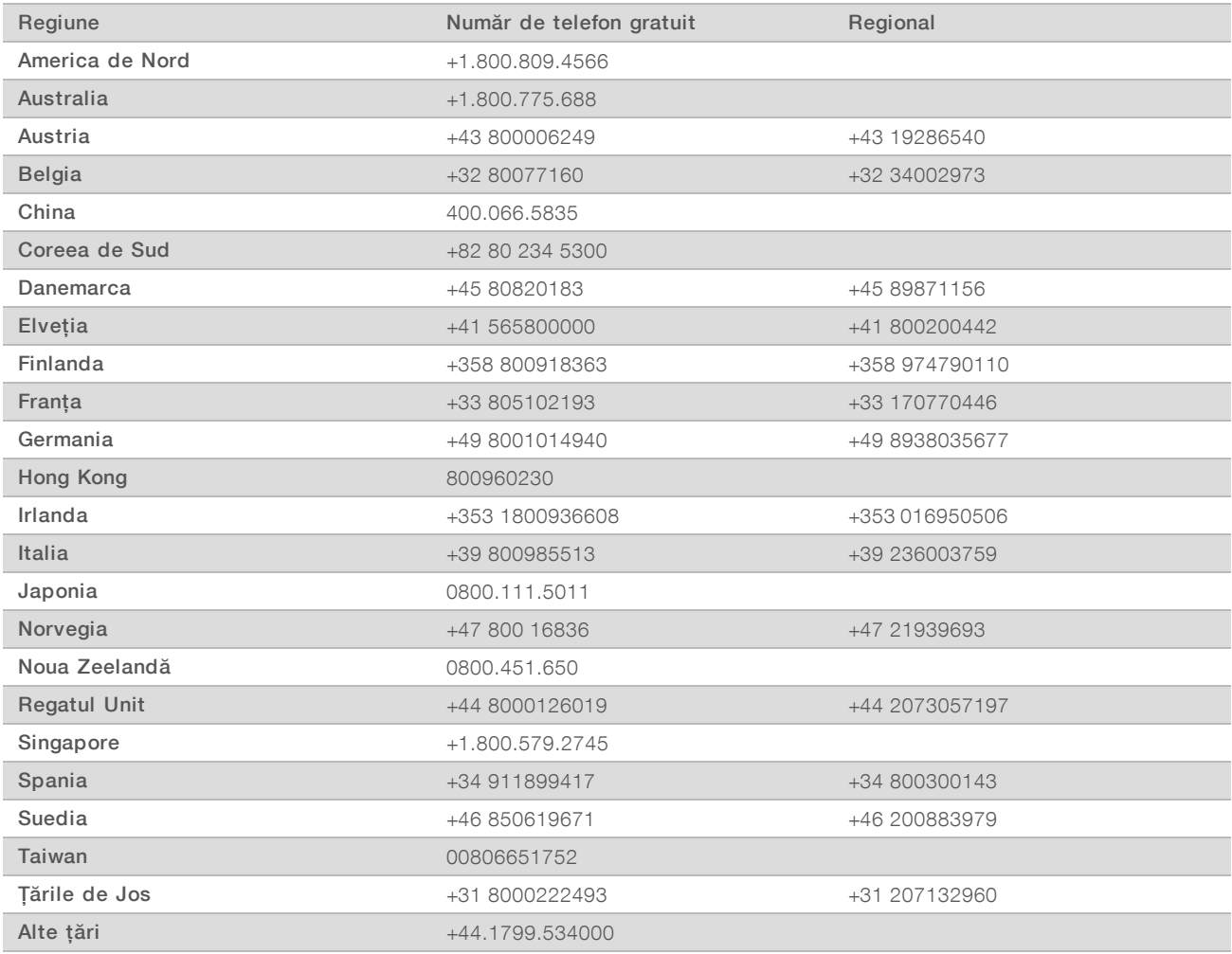

Fișe cu date de securitate (SDS) – disponibile pe site-ul web Illumina la adresa [support.illumina.com/sds.html](http://support.illumina.com/sds.html).

Documentația produselor – disponibilă pentru descărcare în format PDF de pe site-ul web Illumina.

Vizitați [support.illumina.com,](http://www.illumina.com/support.ilmn) selectați un produs, apoi selectați Documentation & Literature (Documentație și literatură).

Nr. document 1000000099503 v00 RON English Source: 1000000076975 v01

Illumina 5200 Illumina Way San Diego, California 92122 S.U.A. +1.800.809.ILMN (4566) +1.858.202.4566 (în afara Americii de Nord) techsupport@illumina.com www.illumina.com Illumina Cambridge Limited

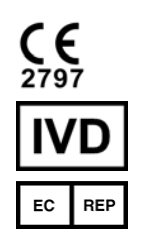

Chesterford Research Park, Little Chesterford Saffron Walden, CB10 1XL REGATUL UNIT

#### A SE UTILIZA LA DIAGNOSTICAREA IN VITRO

© 2019 Illumina, Inc. Toate drepturile rezervate.

#### Sponsor australian

Illumina Australia Pty Ltd 1 International Court Scoresby, Victoria, 3179 Australia

# illumina®